### **AutoCAD Crack Licencia Keygen Descarga gratis**

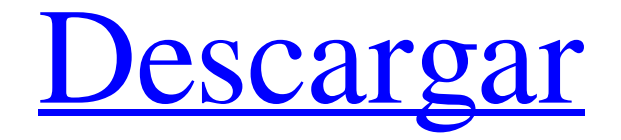

### **AutoCAD Crack + Clave de licencia gratuita**

autodesk autocad Autodesk AutoCAD está disponible para PC, Mac, iPad, iPhone, Android y Windows Phone. La versión de prueba gratuita permite a los usuarios crear objetos básicos y editar objetos existentes, pero ninguna de las funciones o herramientas gráficas están disponibles en la prueba gratuita. Autodesk AutoCAD 2017 es un buen lugar para comenzar a aprender los conceptos básicos de AutoCAD. Utilice el software para crear dibujos en 2D o combine AutoCAD con otro software de gráficos para crear modelos en 3D. AutoCAD frente a otro software CAD Una comparación importante de AutoCAD con otros programas CAD es que AutoCAD es un producto orientado específicamente a la industria del diseño 2D y no a la industria del modelado 3D. AutoCAD tiene mucha funcionalidad en las herramientas básicas de dibujo 2D. Sin embargo, si desea realizar un modelado 3D, deberá combinar las herramientas de dibujo 2D con otro software 3D. Usuario base El sitio web de Autodesk enumera las siguientes organizaciones que utilizan AutoCAD como herramienta de diseño principal o secundaria. AIA - Arquitectura e Interiorismo AD - Diseño Arquitectónico y de Ingeniería CAE - Ingeniería Asistida por Computador CED - Diseño de Ingeniería Civil CE - Gestión de la Construcción CFD - Diseño de Ingeniería Civil CPT - Planificación y Operaciones de Construcción CPS - Diseño y dibujo asistido por computadora CRM - Gestión Inmobiliaria Informatizada EMS - Servicios Médicos de Emergencia EPS - Servicios de preparación para emergencias Médico general - Contratista general PI - Planificación de Interiores

ISM - Fabricación de sistemas inteligentes LEED - Liderazgo en Energía y Diseño Ambiental MEP - Proyectos de Ingeniería Mecánica EM - Servicios médicos PD - Planificación y Diseño PPS - Sistemas de energía portátiles RP - Remodelación RPS - Recepcionista/Paralegal/Secretaria SD - Topografía SP - Productos de seguridad SPD - Topografía y Documentación VRS - Servicios de producción de video Haga clic en los gráficos en la parte inferior de esta página para ver una versión más grande del gráfico de la base de usuarios de Autodesk. Primeros pasos con AutoCAD Cuando inicie AutoCAD por primera vez, se le presentará la pantalla de bienvenida de AutoCAD. La aplicación instalará y ejecutará su software AutoCAD. Tú serás

#### **AutoCAD Crack + Clave de producto llena [2022]**

CAD se usa comúnmente en el diseño, ingeniería y fabricación de varios productos. Durante el proceso de diseño, un diseñador que utilice CAD creará un diseño y luego lo compartirá con otras personas para su revisión. Visión general Características clave CANALLA El software CAD permite al usuario crear objetos bidimensionales (2D) y tridimensionales (3D) para el diseño mecánico, eléctrico, civil, arquitectónico, de interiores y topográfico. También es ampliamente utilizado en manufactura, construcción, bienes raíces y en la industria automotriz, entre otros. CAD se utiliza para crear modelos 2D y 3D de edificios y otros objetos, que luego se envían a una impresora 3D, como una impresora 3D, que es un dispositivo que puede imprimir un objeto tridimensional a partir de un modelo digital. Las aplicaciones CAD también se utilizan en el diseño de juguetes, juegos, películas y otros proyectos relacionados con el entretenimiento, como películas, animación, videojuegos, televisión y comerciales. El software CAD permite al usuario crear objetos 2D y 3D para diseño mecánico, eléctrico, civil, arquitectónico, de interiores y topográfico. El software CAD permite al usuario crear objetos 2D y 3D para diseño mecánico, eléctrico, civil, arquitectónico, de interiores y topográfico. Un modelo 2D es una representación gráfica de un objeto 3D. Un ejemplo de un modelo 2D es un mapa o plano. Un modelo 3D es una representación tridimensional de un objeto real. Un ejemplo de un modelo 3D es un modelo CAD o una superficie de forma libre. Los modelos 3D se crean utilizando software CAD. Un ejemplo de un modelo 3D es un modelo 3D digital de un objeto creado con software CAD, como AutoCAD. personalización Un paquete de software CAD contiene un conjunto de barras de herramientas, paletas y ventanas personalizables que facilitan la creación de nuevos objetos 2D y 3D y la edición de objetos existentes. Los usuarios pueden personalizar una instalación predeterminada instalando barras de herramientas y paletas adicionales desde el administrador de paletas o modificando la interfaz de usuario con el diseñador de interfaz de usuario.Ejemplos de barras de herramientas personalizables preinstaladas en AutoCAD son las barras de herramientas Nivel de detalle y Controles dinámicos de entrada, y ejemplos de paletas personalizables preinstaladas son las paletas de herramientas Segmento, las paletas de herramientas Forma y las paletas de herramientas Alinear y Dimensionar. Colaboración Los usuarios de software CAD pueden compartir sus modelos con otros usuarios a través de una red o descargando los archivos 27c346ba05

## **AutoCAD Crack Con codigo de licencia [32|64bit]**

1. Campo de la invención La presente invención se refiere a un dispositivo de memoria de sólo lectura programable eléctricamente, y más particularmente a un dispositivo de memoria de sólo lectura programable eléctricamente que tiene una estructura específica para un dispositivo altamente integrado. 2. Descripción de la técnica relacionada En general, un dispositivo de memoria de sólo lectura programable eléctricamente (EPROM) tiene la ventaja de que se programa fácilmente pero también tiene la desventaja de que necesita un gran consumo de energía. Por otra parte, un dispositivo de memoria de sólo lectura programable borrable eléctricamente (EEPROM) tiene la ventaja de que es fácil borrar datos pero también tiene la desventaja de un gran consumo de energía. Por lo tanto, para realizar un dispositivo de memoria de alta densidad que tenga una integración ultraalta, el dispositivo de memoria de alta densidad requiere una celda altamente integrada que tenga un tamaño de celda reducido. En la técnica convencional, el tamaño de celda reducido se logra utilizando un transistor de puerta flotante como celda de memoria. Sin embargo, a medida que se reduce el tamaño de celda de un transistor de puerta flotante, la relación de acoplamiento entre la puerta flotante y la puerta de control se degrada significativamente, de manera que la operación de escritura del dispositivo resulta difícil. Para resolver este problema, una realización de la presente invención adopta una celda de memoria que utiliza un dispositivo de diodo o MIM (metal aislante metálico). HIGO. 1 es una vista en sección transversal de un dispositivo de memoria de diodo convencional. Como se muestra en la fig. 1, un dispositivo de memoria de diodo comprende una región de celda A que incluye un sustrato semiconductor de tipo p 1, una capa de aislamiento de puerta 3 formada en el sustrato 1 y una puerta de control 4 formada en la capa de aislamiento de puerta 3. Además, el dispositivo de memoria de diodo comprende una región de pozo tipo p 2 formada en el sustrato 1, una región fuente 5 formada en el sustrato 1 en una posición opuesta a la puerta de control 4 con una distancia predeterminada entre ellos, y una región de drenaje 6 formada en el sustrato 1 en un posición opuesta a la región fuente 5.La región de origen 5 y la región de drenaje 6 se forman al difundir una impureza de tipo p en el sustrato 1. El dispositivo de memoria de diodo también comprende una capa de aislamiento 7 formada en la puerta de control 4 y el sustrato 1, una región de contacto 9 formada entre la región de drenaje 6 y la puerta de control 4, y una región de difusión de impurezas 8 formada en el sustrato 1 en un posición opuesta a la región de contacto 9. La región de difusión de impurezas 8 se forma al difundir una impureza de tipo n en el sustrato 1. Aquí,

### **?Que hay de nuevo en el AutoCAD?**

Organice sus propios datos de otras fuentes como presentaciones o Excel con Markup Assist. (vídeo: 0:54 min.) Proyecciones de reasignación: Transforme sus diseños para adaptarlos a diferentes sistemas de diseño. Las proyecciones de reasignación muestran cómo se verá su diseño en diferentes escalas. (vídeo: 1:06 min.) Pintar: Cree y aplique un efecto de pintura interactivo en un dibujo. (vídeo: 1:54 min.) Objetos geométricos: Mejore sus diseños con herramientas de dimensión y geometría más sofisticadas y realistas. (vídeo: 1:28 min.) Materiales dinámicos: Edite el color, la

transparencia y el brillo de todos los materiales en una sola configuración. (vídeo: 0:57 min.) Navegación: Utilice el ajuste de eje preciso para alinear su diseño con objetos en otros dibujos. (vídeo: 1:06 min.) Nuevos estilos de dimensión: Ajuste y edite dimensiones con varios estilos de dimensión nuevos. (vídeo: 1:22 min.) Dimensiones extensibles: Cree, copie y ajuste estilos de dimensión personalizados para requisitos de dimensión únicos. (vídeo: 0:53 min.) Asistir: Crea, edita y actualiza automáticamente anotaciones. (vídeo: 0:53 min.) Administre y comparta fácilmente sus datos de diseño con CADSync. (vídeo: 1:15 min.) Nuevas opciones de dibujo: Utilice técnicas manuales para planificar y diseñar sus diseños. (vídeo: 0:54 min.) Representaciones: Cree y aplique efectos de sombreado y vistas en perspectiva en sus modelos y dibujos. (vídeo: 0:53 min.) Refinar: Edite el estilo de todos los objetos en un dibujo y modifique fácilmente la configuración. (vídeo: 0:53 min.) Correcto: Corrija rápidamente sus diseños con nuevas herramientas de edición. (vídeo: 0:53 min.) Revisar: Revise los diseños con nuevas herramientas de edición y funcionalidad. (vídeo: 0:53 min.) Margen: Edite todo tipo de datos con un nuevo conjunto de herramientas para marcado y anotación. (vídeo: 0:53 min.) Otro: Optimice su experiencia de dibujo con las nuevas funciones de AutoCAD. Novedades en AutoCAD 2019 AutoCAD 2019 tiene un aspecto completamente nuevo,

# **Requisitos del sistema For AutoCAD:**

Sistema operativo compatible: Windows 7, Windows 8, Windows 8.1, Windows 10 (32 y 64 bits) Mínimo: Procesador: 1,6 GHz (doble núcleo) Memoria: 1 GB RAM Gráficos: tarjeta gráfica DirectX 9 con al menos 256 MB de memoria de video Disco duro: 8 GB de espacio disponible Notas adicionales: los archivos del juego deben instalarse en: C:\Games\ o en el directorio donde guardó la descarga. Notas adicionales: para jugar con AMD Crossfire habilitado, necesitará dos tarjetas gráficas

Enlaces relacionados:

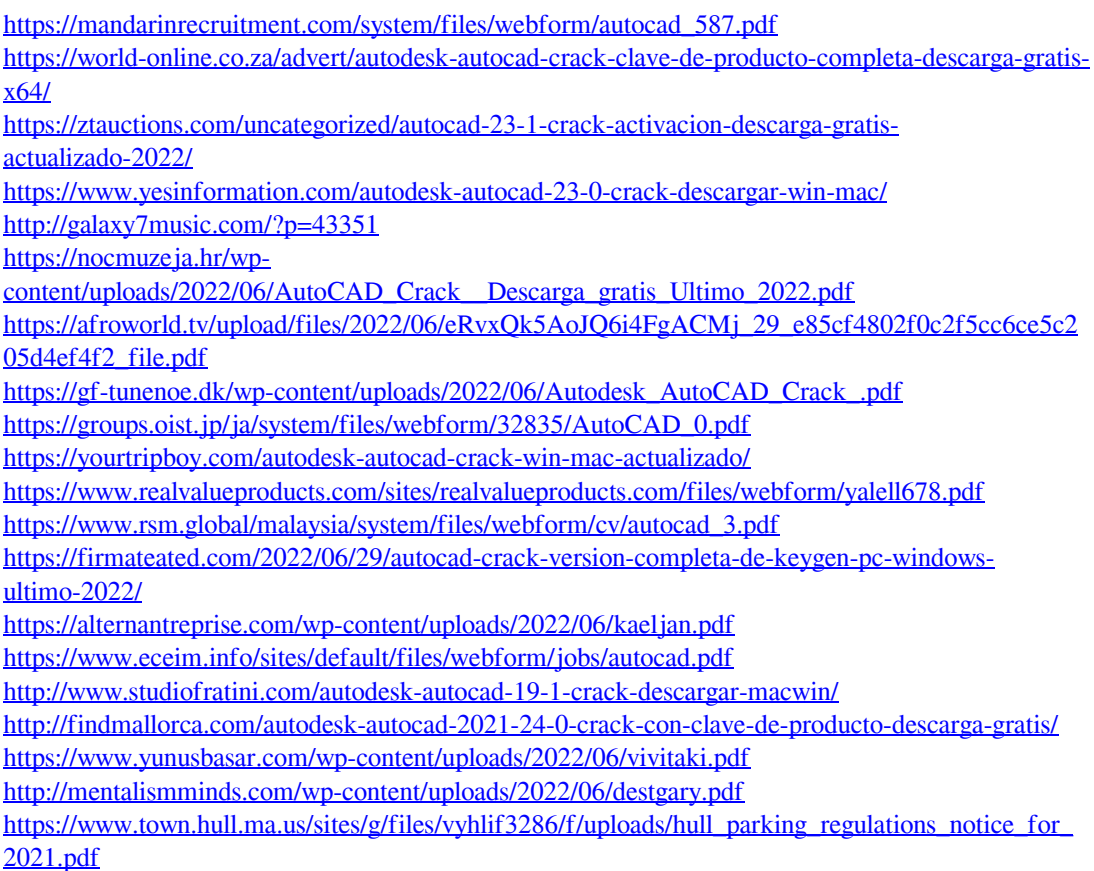